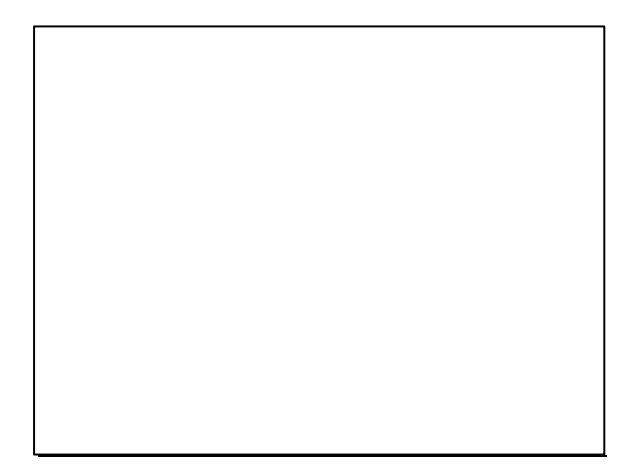

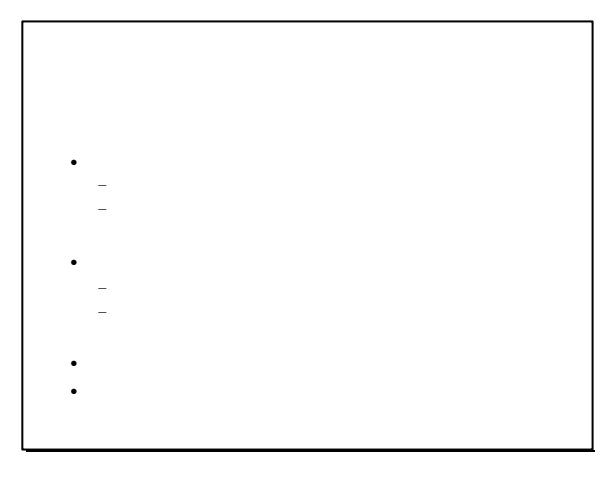

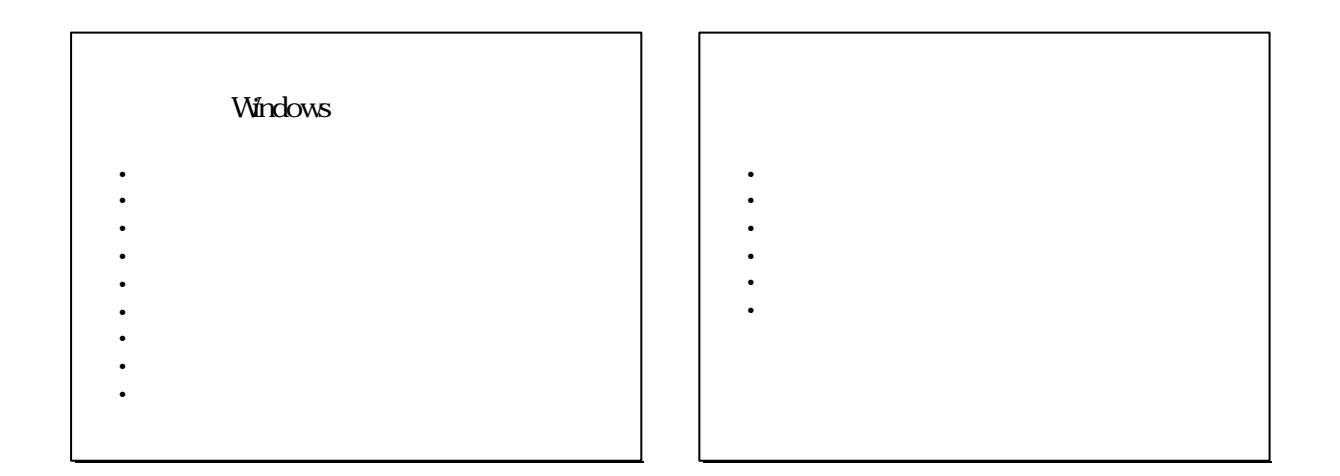

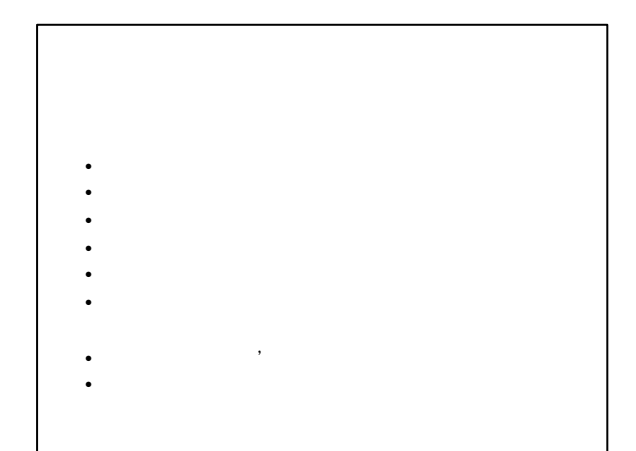

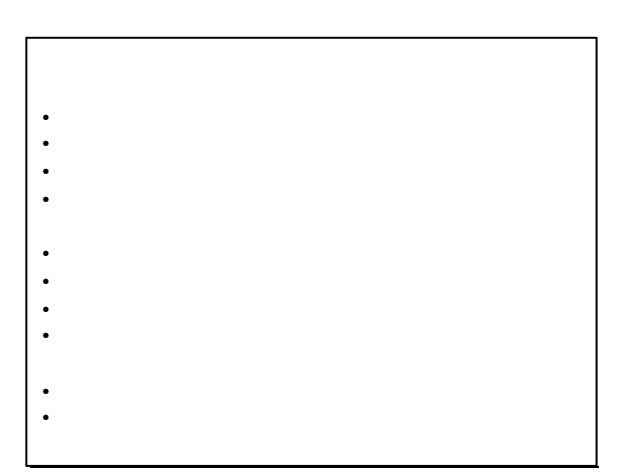

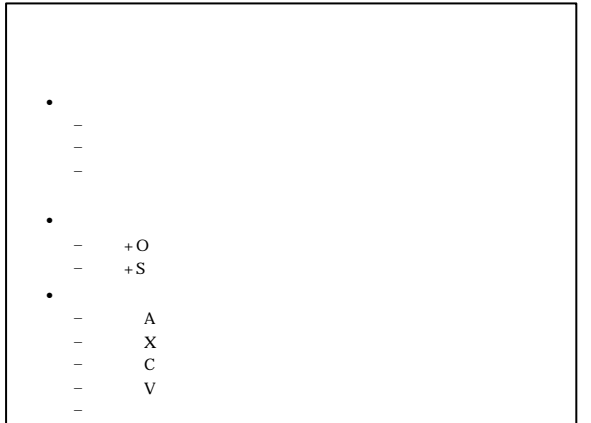

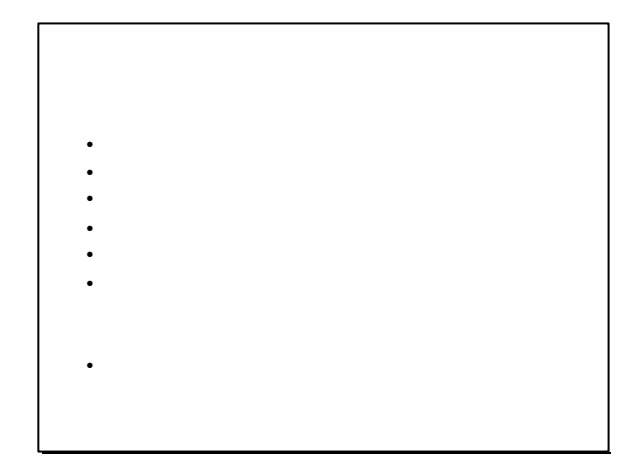

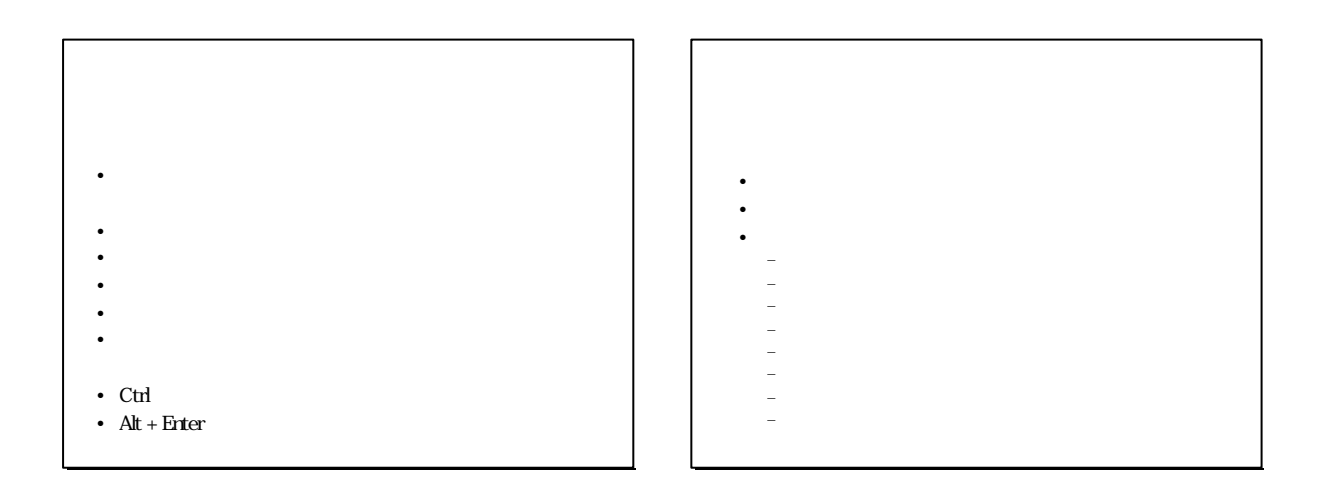

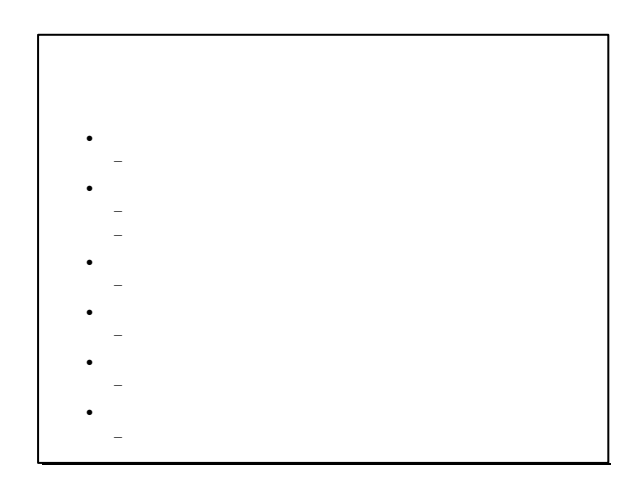

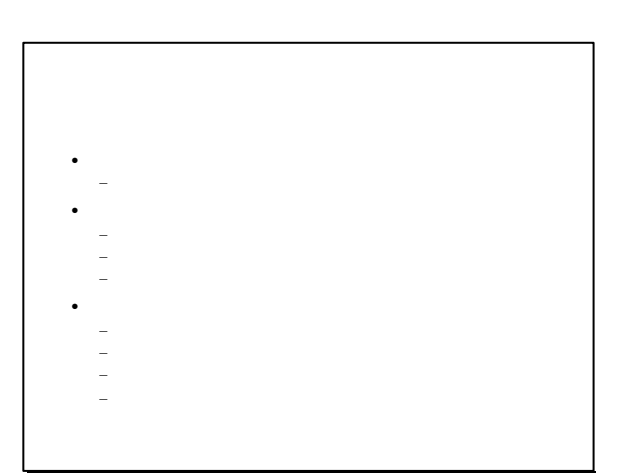

## • lt 半角/全角 日本語入力オン・オフ  $\bullet$  $\bullet$  Shift  $\mathbb{R}$  and  $\mathbb{R}$   $\mathbb{R}$  and  $\mathbb{R}$  and  $\mathbb{R}$  and  $\mathbb{R}$  and  $\mathbb{R}$  and  $\mathbb{R}$  and  $\mathbb{R}$  and  $\mathbb{R}$  and  $\mathbb{R}$  and  $\mathbb{R}$  and  $\mathbb{R}$  and  $\mathbb{R}$  and  $\mathbb{R}$  and  $\mathbb{R}$  and  $\mathbb{R$  $\bullet$  Ctrl  $\bullet$  Ctrl  $\bullet$  (Shift lt  $S$  Shift lt  $S$  Shift lt  $S$  Shift lt  $S$  Shift lt  $S$ • F6、Ctrl 会場のことを見ることを • F7、Ctrl 全角カタカナ変換 • F8、Ctrl + F8、Ctrl + F8、Ctrl + F8、Ctrl + F8、Ctrl + F8、Ctrl + F8、Ctrl + F8、Ctrl + F8、Ctrl + F8、Ctrl + F8、Ctrl + F8、Ctrl + F8、Ctrl + F8、Ctrl + F8、Ctrl + F8、Ctrl + F8、Ctrl + F8、Ctrl + F8、Ctrl + F8、Ctrl + F8、Ctrl + F8、Ctrl + • F9、Ctrl 全角英数变换  $\bullet$  F10  $\sim$  F10  $\sim$  F10  $\sim$  F10  $\sim$  F10  $\sim$  F10  $\sim$  F10  $\sim$

• F10  $\sim$  F10  $\sim$  F10  $\sim$  F10  $\sim$  F10  $\sim$  F10  $\sim$ 

• Ctrl Home  $\mathcal{L}$ • Ctrl End Zetter End Zetter End Zetter • Ctrl and Ctrl and Ctrl and Ctrl and • Ctrl Holland, Party Holland, Party • Ctrl and a strategic control of the strategic • Ctrl <sub>m</sub> Ctrl <sub>m</sub> Ctrl m m ctrl m m ctrl m m m ctrl m • Ctrl Shift in the Shift of Shift shift in the Shift of Shift shift in the Shift shift of Shift shift in the Shift shift of Shift shift shift shift shift shift shift shift shift shift shift shift shift shift shift shift s • Ctrl Shift Transaction Transaction Transaction Transaction

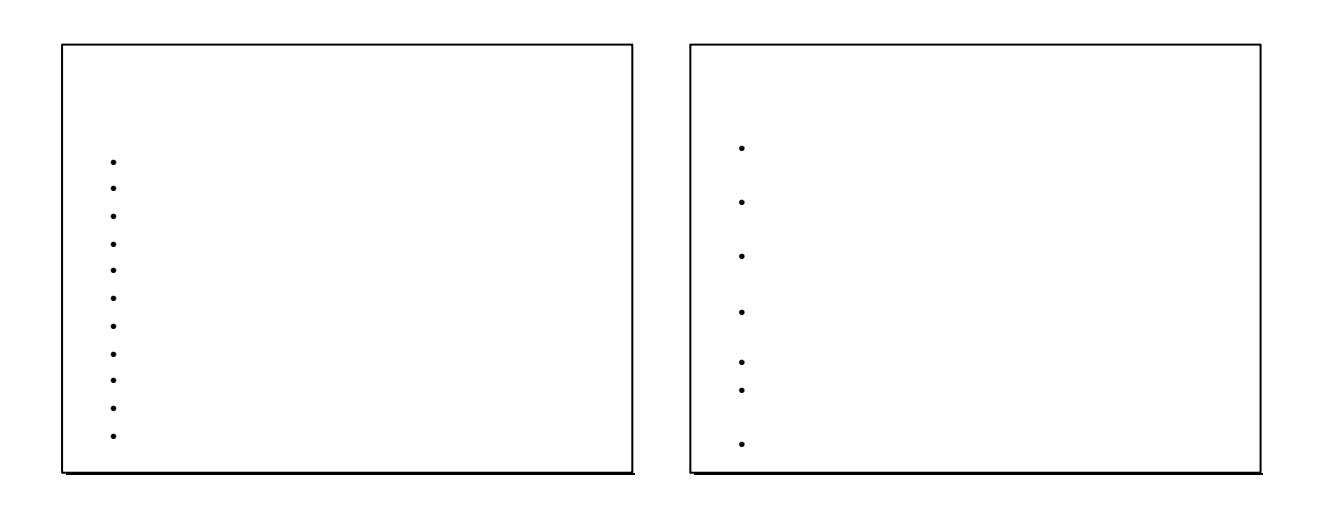

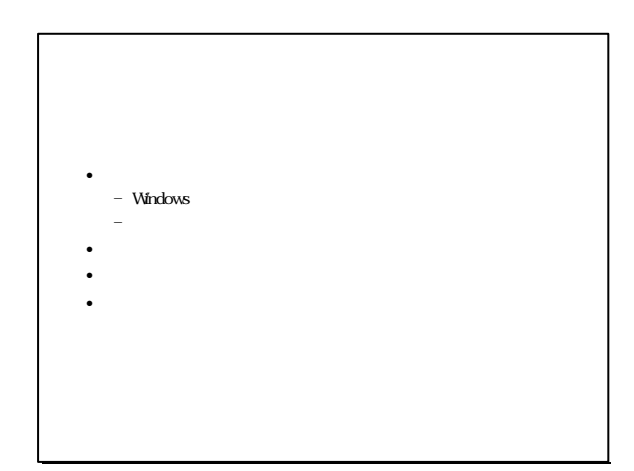

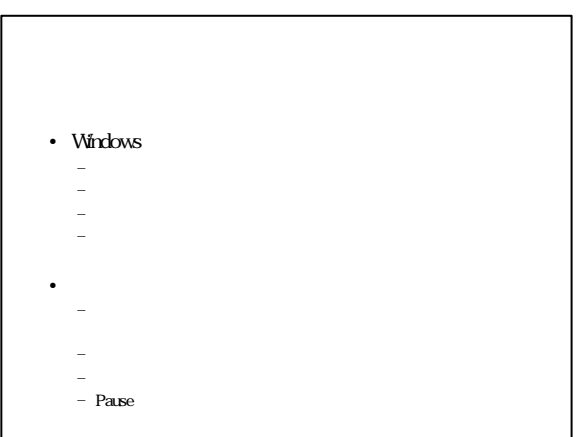

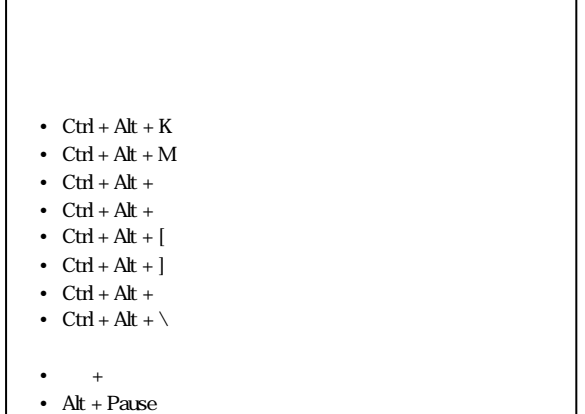

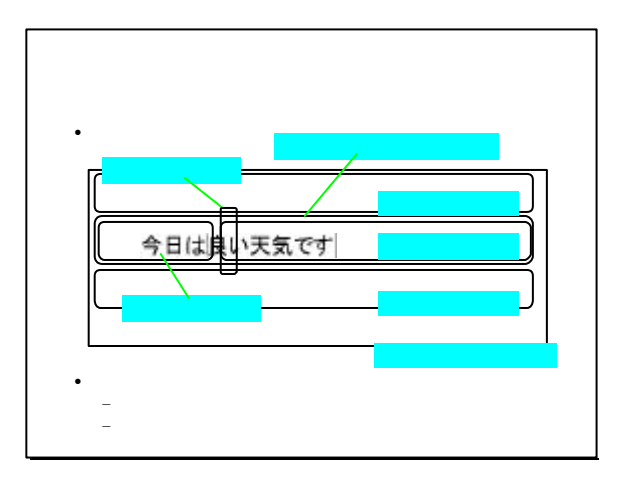

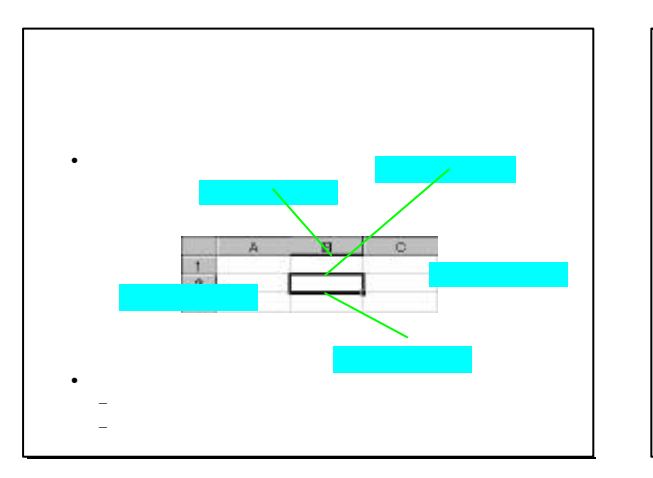

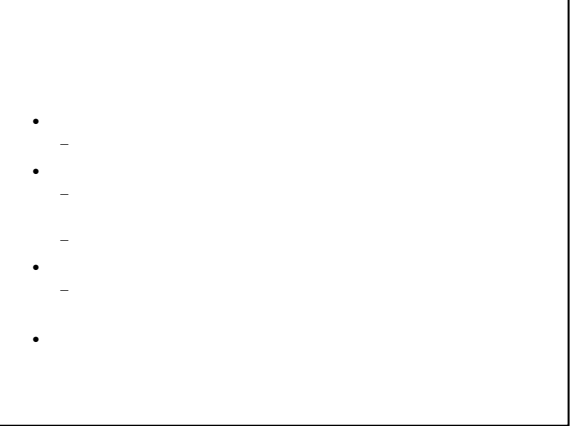

• 95Reader http://www.ssct.co.jp/95reader/ • 障害者職業総合センター http://www.nivr.jaed.or.jp/

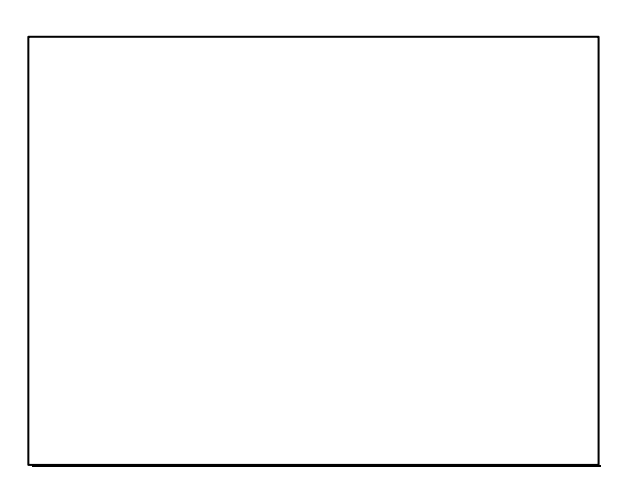